## CITRIX:Drucken mit dem Web-Client

17.05.2024 06:29:56

## **FAQ-Artikel-Ausdruck**

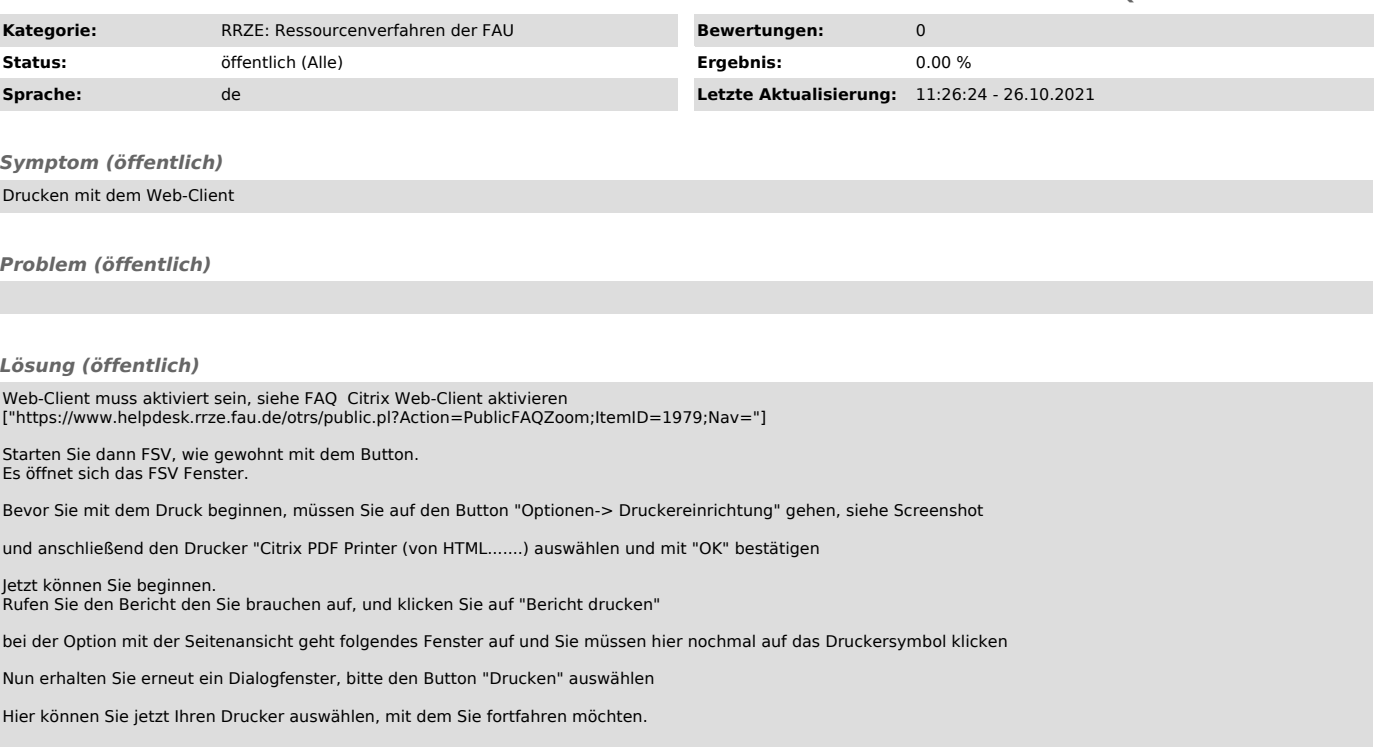